# **Website Monitoring - Bug #2857**

## **Website Monitoring doesn't support FIPS mode on Cloud**

09/24/2020 07:31 PM - Luke Murphey

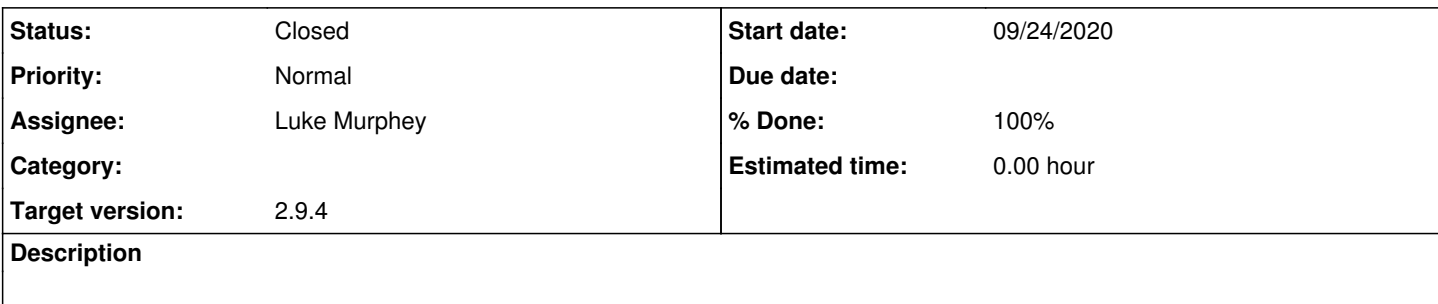

#### **History**

#### **#1 - 09/24/2020 08:01 PM - Luke Murphey**

**Problem:**

Inputs not generating data

### **Questions:**

- **nothing** What do internal logs say?
- o index=\_internal traceback **nothing** What does the health page say?
- o Nothing **7.2.9.1** What version of Splunk is this?  $07.2.9.1$
- **yes** Do the inputs get created? They get created
- **no** Does the search command work? o | webping<https://splunk.com>
- **2.9.1** What version is this?
- $0.2.9.1$
- **No** Is this on SHC?
- No
- **yes** Does 7.2.9.1 work locally? It does

#### **Observations:**

- This is in cloud
- wget can get to the page
- StreamedSearch Streamed search connection terminated <https://community.splunk.com/t5/Splunk-Search/StreamedSearch-Streamed-search-connection-terminated/m-p/192871>
- This host has FIPS mode enabled but it is not detecting that FIPS is enabled o print(WebPing.is\_fips\_mode()) returns false
- <https://docs.splunk.com/Documentation/Splunk/latest/Security/SecuringSplunkEnterprisewithFIPs>
- Splunk tells you the FIPS mode status
	- curl -s -k -u admin:changeme <https://localhost:8089/services/server/info> | grep fips\_mode

### **#2 - 10/05/2020 10:29 PM - Luke Murphey**

*- Subject changed from Issue with Website Monitoring to Website Monitoring doesn't support FIPS mode on Cloud*

## **#3 - 10/07/2020 04:13 AM - Luke Murphey**

How do I patch get\_file\_path()?

Questions:

- Where is it called?
	- $\circ$  get checkpoint data()
	- save\_checkpoint\_data()
- Could I not just drop the old md5 algorithm?

#### **#4 - 10/07/2020 04:38 PM - Luke Murphey**

*- Status changed from New to In Progress*

### **#5 - 10/09/2020 04:46 AM - Luke Murphey**

- *Status changed from In Progress to Closed*
- *Assignee set to Luke Murphey*
- *Target version set to 2.9.4*

#### **#6 - 10/09/2020 04:46 AM - Luke Murphey**

*- % Done changed from 0 to 100*